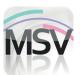

## MiniScreen Viewer

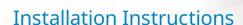

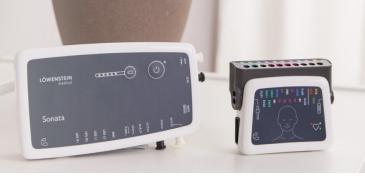

LÖWENSTEIN

medical

## Dear Customer,

You purchased a sleep diagnosis device from us or your device has just been maintained/repaired. You will either have received the MiniScreen Viewer software CD together with the device or we will have sent you a download link. You now need to update or install the MiniScreen Viewer software! Please follow the instructions below to do so.

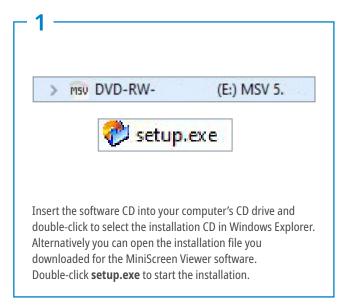

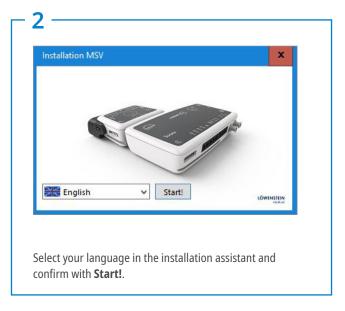

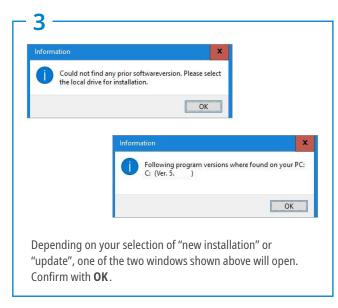

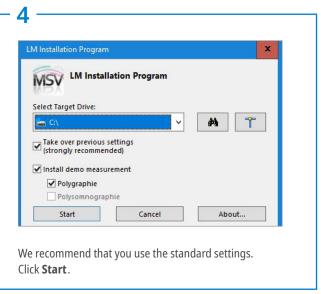

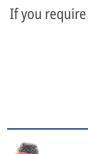

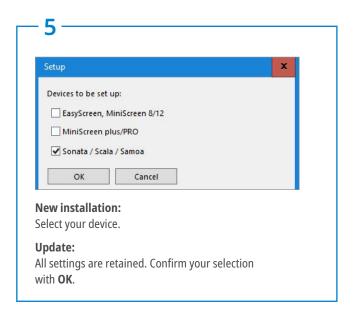

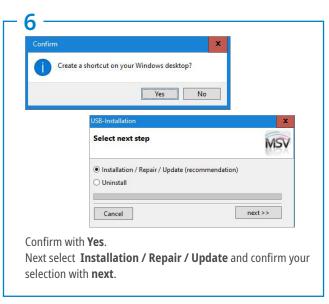

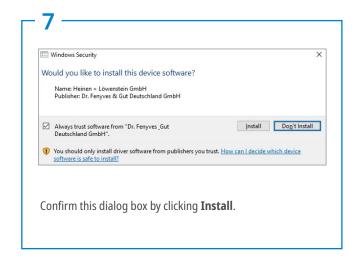

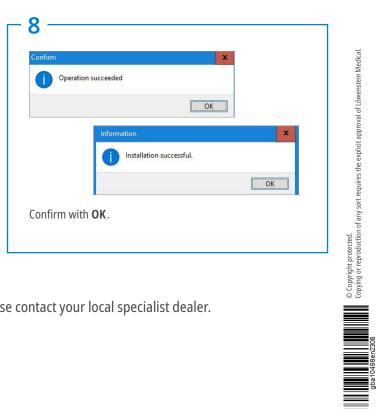

If you require any help during the installation process, please contact your local specialist dealer.

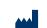

Dr. Fenyves und Gut Deutschland Daimlerstraße 23 72414 Rangendingen, Germany

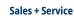

Löwenstein Medical Arzbacher Straße 80 56130 Bad Ems, Germany T. +49 2603 9600-0 F. +49 2603 9600-50 info@loewensteinmedical.com loewensteinmedical.com

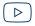

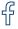

made in

**GERMANY** 

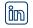

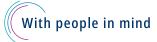